## - **TERRAMethode**

## Mit der Transsib durch Russland

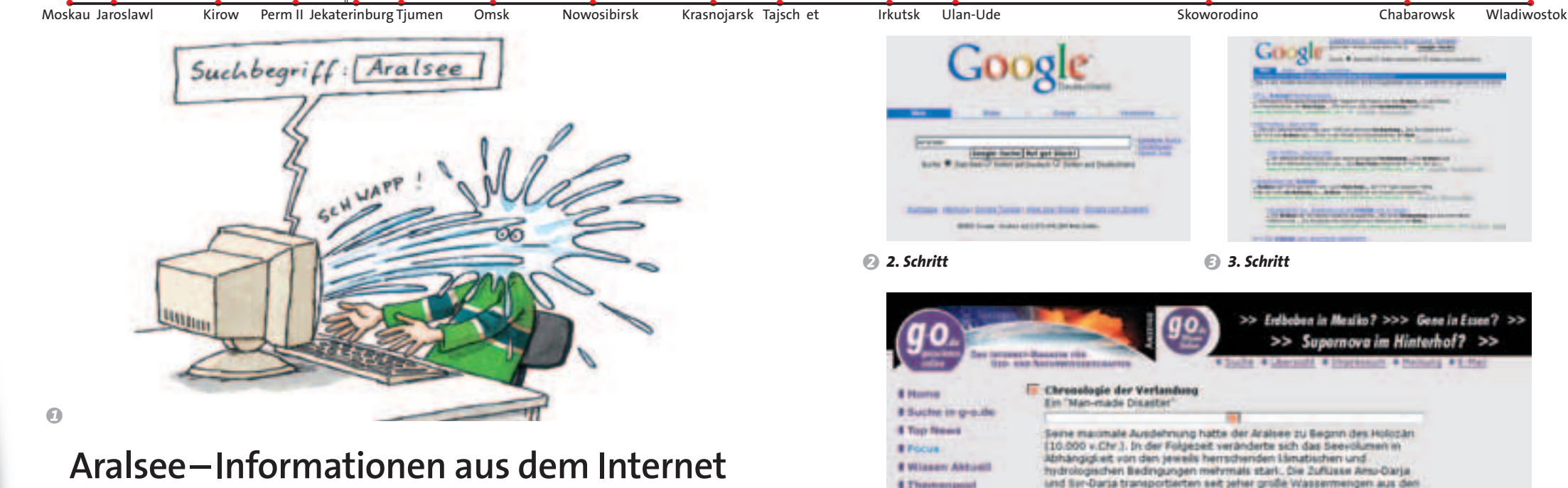

## **Aralsee – Informationen aus dem Internet**

## **Wegweiser in der Informationsflut** In den letzten Jahren hat das Internet immer weiter an Bedeutung gewonnen. Dabei sind die Kommunikation und der Informationsaustausch schneller und unkomplizierter geworden. Daten kön-

nen weltweit abgerufen und empfangen werden, und das sogar vom heimischen Computer aus. So kannst auch du das Internet bei Fragen oder Aufgabenstellungen als Informationsbörse nutzen. Am einfachsten verschaffst du dir einen Überblick über hilfreiche Informationen im Internet mit Hilfe einer Suchmaschine. Dazu benötigst du eine eindeutige Aufgabenstellung, denn sonst wirst du von unzähligen, aber meist unbrauchbaren Informationen aus dem Internet überschwemmt. Schließlich wählst du die interessanten Informationen aus und löst damit die Aufgabe. Suche im Internet nach Informationen

zum Aralsee. Benutze als Suchwörter Begriffe aus dem Zeitungsartikel, den Sergej gelesen hat. Also, den Computer einschalten und ab ins Internet!

*1. Schritt: Da du Informationen suchst, solltest du eine so genannte "Suchmaschine" benutzen. Davon gibt es viele, Google, Yahoo, Lycos usw. Wir üben jetzt mit Google: Die Adresse von Google heißt www.google.de.*

*2. Schritt: Auf der Google-Startseite gibst du den Suchbegriff ein: "Aralsee". Die Suchmaschine durchforstet das ganze "Web" und du erhältst innerhalb kürzes ter Zeit auf dem Bildschirm eine Liste mit Internet-Adressen, die dir weiterhelfen sollen. In der Google-Statuszeile kannst du ablesen, wieviel Einträge diese Liste umfasst.*

*3. Schritt: Wenn diese Liste zu lang ist, kannst du die Auswahl durch die Suche mit zwei oder mehr Suchbegriffen (z. B. "Amu-Darja", "Verdunstung", "Wasserstand") erheblich einschränken.*

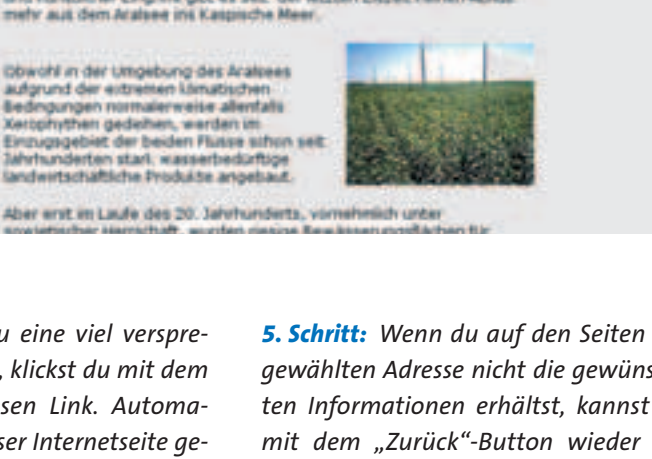

d *4. Schritt*

**E** Thomseyeed

**Witnessen** TV **A Edivisione** 

**Elisenweiten** 

# On Tour Il Science & Fax **ELMAN** 

**B** Termine

**# 510p** 

# Partner

*Staurids & Sights* 

*4. Schritt: Sobald du eine viel versprechende Adresse hast, klickst du mit dem Mauszeiger auf diesen Link. Automatisch wirst du zu dieser Internetseite geleitet.*

umliegenden Gebiopen in den Aralsea.

Noch vor ca. 100 Jahren waren des ca. 67 linit Wasser pro Jahr. Die -<br>Flusse mündeten in ausgedehnten Deltas mit einer reithen Facina und

Flora. Aufgrund großer fluvialer und ächscher Sedimentablägerunge

und lianstlicher Eingriffe gibt es seit: der letzten Eiszeit keinen Abfluß

*Findest du unter der angezeigten Seite Informationen, die du zur Lösung deiner Fragestellung gebrauchen kannst, solltest du sie komplett oder in Auszügen auf der Festplatte deines Computers speichern und ausdrucken. Gib diese*  Adresse als "Ouelle" in deinem Litera*turverzeichnis an! Wenn du das nicht machst, verletzt du Urheberrechte!*

*5. Schritt: Wenn du auf den Seiten der gewählten Adresse nicht die gewünschten Informationen erhältst, kannst du mit dem "Zurück"-Button wieder zur Auswahlliste gelangen und die Suche fortsetzen.*

- *1 Suche Informationen über andere ökologische Krisengebiete in der Russischen Föderation. Als Hilfestellung kannst du folgende Begriffe verwenden: Baikalsee, Usinsk, Norilsk, Nowaja Semlja.*
- *2 Suche Informationen über den Tschadsee, der ähnliche Probleme hat wie der Aralsee.*